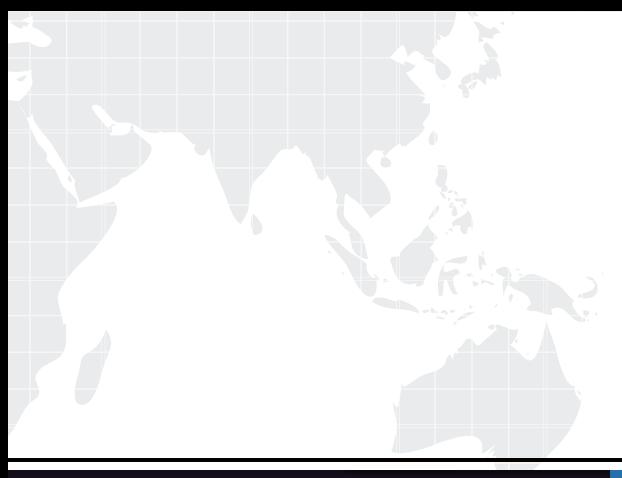

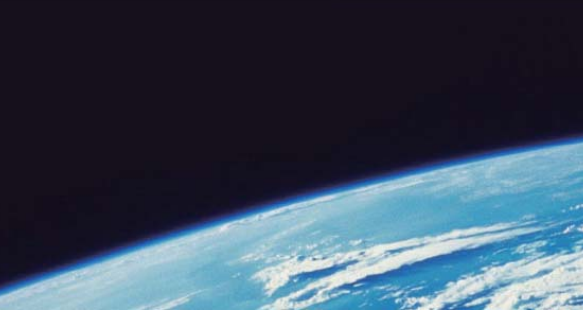

# **ITTEST QUESTION & ANSWER**

Guías de estudio precisos, Alta tasa de paso!

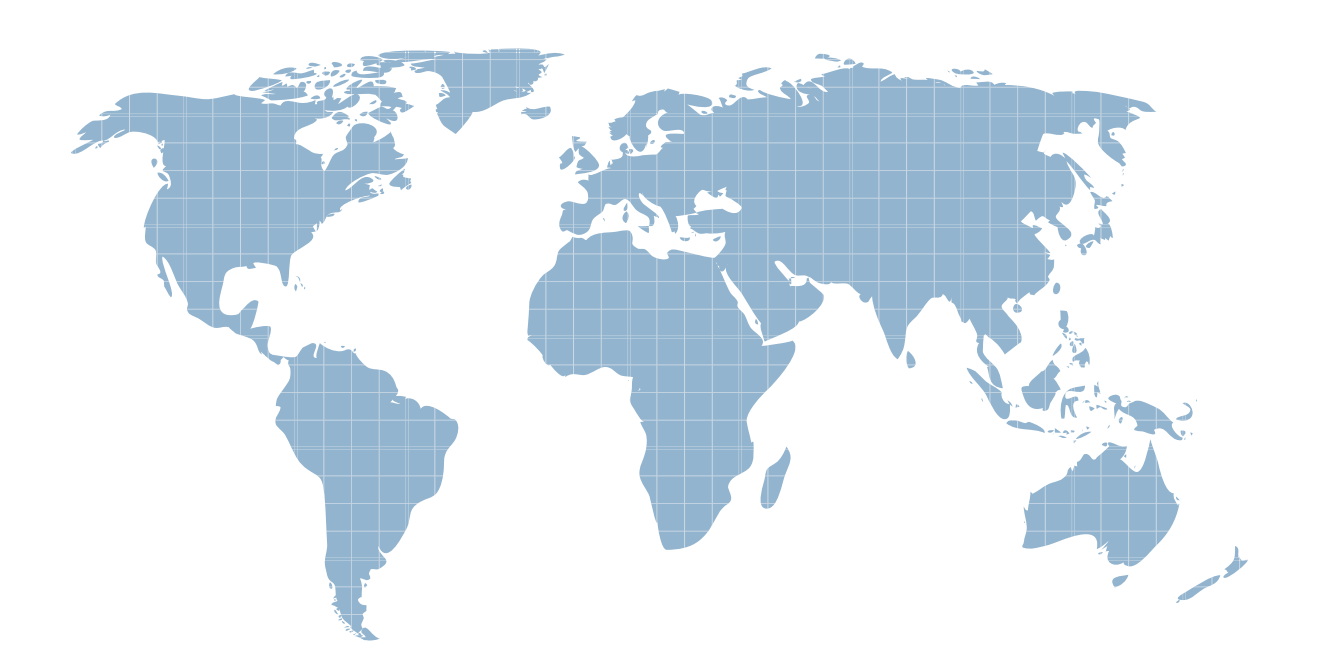

Ittest ofrece información actualizada de forma gratuita en un año!

http://www.ittest.es/

## **Exam** : **VMCE2021**

### **Title** : Veeam Certified Engineer 2021

### **Version** : DEMO

1.In Veeam Enterprise Manager, what granular restoration permission can be set for the Restore Operator role?

- A. Microsoft OneDrive files
- B. Microsoft Exchange items
- C. Microsoft Teams channels

D. Microsoft SharePoint documents

**Answer:** B

#### **Explanation:**

Restore Operator: - Access objects from the restore scope on the Machines and Files tabs – Perform restore operations as permitted by the delegation settings

https://helpcenter.veeam.com/docs/backup/em/em\_about\_accounts\_and\_roles.html?ver=120

2.Which of the following are valid export options for Microsoft SQL Server items when using the Veeam Explorer for Microsoft SQL? (Choose two.)

- A. .mdb file
- B. .bak file
- C. mdf file
- D. .sal file
- F xls file

#### **Answer:** BC

#### **Explanation:**

https://helpcenter.veeam.com/docs/backup/explorers/vesql\_data\_export.html?ver=120

3.Veeam Backup & Replication is currently configured to back up different workloads: Windows VMs on vSphere and Linux VMs on vSphere. A secondary copy of all the backups including transaction logs must be created.

Which of the following backup copy job configurations is the simplest?

- A. A single "periodic copy" backup copy job
- B. A single "immediate copy" backup copy job
- C. Two "immediate copy" backup copy jobs
- D. Two "periodic copy" backup copy jobs

#### **Answer:** B

#### **Explanation:**

According to the Veeam Backup & Replication best practice guide1, a new copy job mode was added called immediate copy. This mode immediately starts the backup copy job as soon as restore points appear in the repository. It also provides the ability to copy SQL and Oracle log backups which is not possible with traditional periodic backup copy12.

Therefore, if you want to create a secondary copy of all the backups including transaction logs, you should use an immediate copy backup copy job. The simplest configuration would be a single immediate copy backup copy job for all workloads (option B)

4.A Veeam administrator is creating a protection group that needs to back up all servers for the accounting department using Veeam Agent for Microsoft Windows. New accounting servers must be automatically added to the protection group.

How is this accomplished?

- A. Create a protection group that reads a .csv file listing the accounting servers.
- B. Create a protection group and set it to automatically scan every three hours for new servers.
- C. Install a configuration file on each of the accounting servers that adds it to the protection group.
- D. Create an Active Directory based protection group targeted at an Active Directory security group.

#### **Answer:** D

5.A backup administrator decided to move the Veeam Backup & Replication server and configuration database to new servers.

Which configuration restore mode should be used?

- A. Migrate
- B. Planned failover
- C. Restore
- D. Failover plan

#### **Answer:** A

#### **Explanation:**

https://helpcenter.veeam.com/docs/backup/vsphere/vbr\_config\_migrate.html?ver=120#step5 The "Migrate" mode is designed specifically for scenarios where you need to move the Veeam Backup & Replication server and its configuration database to new servers or locations. It ensures a smooth transition without data loss or service interruption. This mode allows you to migrate the entire configuration seamlessly.